Last day of Midterm 2 Material

## 61A Lecture 23

Friday, October 19

## Trees with Internal Node Values

#### Trees with Internal Node Values

Trees can have values at their roots as well as their leaves.

2

#### Trees with Internal Node Values

Trees can have values at their roots as well as their leaves.

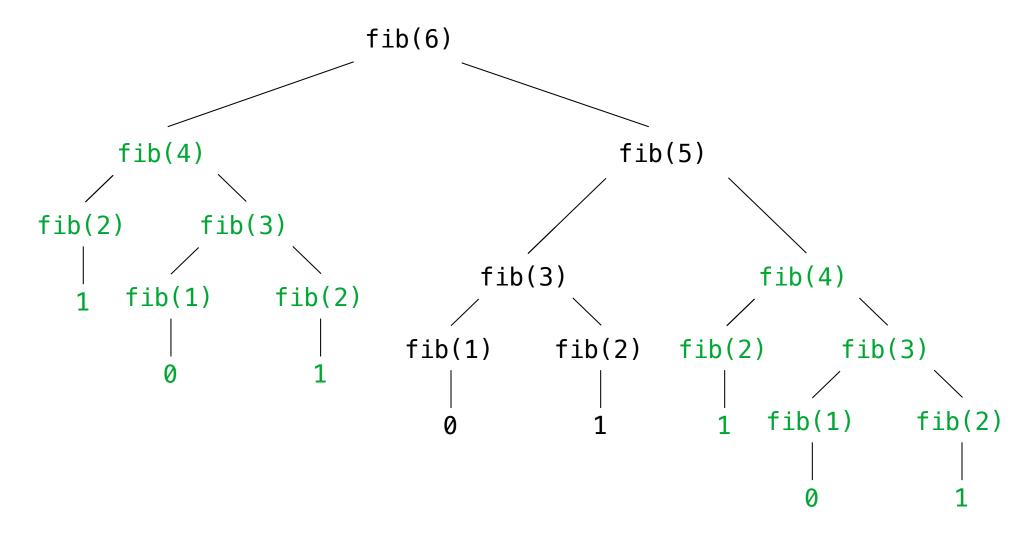

Trees need not only have values at their leaves.

Trees need not only have values at their leaves.

class Tree(object):

Trees need not only have values at their leaves.

```
class Tree(object):
    def __init__(self, entry, left=None, right=None):
```

Trees need not only have values at their leaves.

```
class Tree(object):
    def __init__(self, entry, left=None, right=None):
        self.entry = entry
```

Trees need not only have values at their leaves.

```
class Tree(object):
    def __init__(self, entry, left=None, right=None):
        self.entry = entry
        self.left = left
```

Trees need not only have values at their leaves.

```
class Tree(object):
    def __init__(self, entry, left=None, right=None):
        self.entry = entry
        self.left = left
        self.right = right
```

```
class Tree(object):
    def __init__(self, entry, left=None, right=None):
        self.entry = entry
        self.left = left
        self.right = right
        are each either None or
        a Tree instance

def fib_tree(n):
        A valid tree cannot
        be a subtree of
        itself (no cycles!)
```

```
class Tree(object):
    def __init__(self, entry, left=None, right=None):
        self.entry = entry
        self.left = left
        self.right = right
        self.right = right
        are each either None or
        a Tree instance

def fib_tree(n):
    if n == 1:
        return Tree(0)
    if n == 2:
A valid tree cannot
    be a subtree of
    itself (no cycles!)
```

```
class Tree(object):
    def init (self, entry, left=None, right=None):
        self.entry = entry
        self.left = left
                             Valid if left and right
                             are each either None or
        self.right = right
                                 a Tree instance
def fib_tree(n):
                              A valid tree cannot
    if n == 1:
                                be a subtree of
        return Tree(0)
                              itself (no cycles!)
    if n == 2:
        return Tree(1)
```

```
class Tree(object):
    def init (self, entry, left=None, right=None):
        self.entry = entry
        self.left = left
                             Valid if left and right
                             are each either None or
        self.right = right
                                  a Tree instance
def fib_tree(n):
                              A valid tree cannot
    if n == 1:
                                be a subtree of
        return Tree(0)
                              itself (no cycles!)
    if n == 2:
        return Tree(1)
    left = fib\_tree(n-2)
```

```
class Tree(object):
    def init (self, entry, left=None, right=None):
        self.entry = entry
        self.left = left
                              Valid if left and right
                              are each either None or
        self.right = right
                                  a Tree instance
def fib_tree(n):
                              A valid tree cannot
    if n == 1:
                                be a subtree of
        return Tree(0)
                              itself (no cycles!)
    if n == 2:
        return Tree(1)
    left = fib\_tree(n-2)
    right = fib tree(n-1)
```

```
class Tree(object):
    def init (self, entry, left=None, right=None):
        self.entry = entry
        self.left = left
                             Valid if left and right
                             are each either None or
        self.right = right
                                 a Tree instance
def fib_tree(n):
                              A valid tree cannot
    if n == 1:
                                be a subtree of
        return Tree(0)
                              itself (no cycles!)
    if n == 2:
        return Tree(1)
    left = fib_tree(n-2)
    right = fib_tree(n-1)
    return Tree(left.entry + right.entry, left, right)
```

```
class Tree(object):
    def init (self, entry, left=None, right=None):
        self.entry = entry
        self.left = left
                             Valid if left and right
                             are each either None or
        self.right = right
                                 a Tree instance
def fib_tree(n):
                              A valid tree cannot
    if n == 1:
                                be a subtree of
        return Tree(0)
                              itself (no cycles!)
    if n == 2:
        return Tree(1)
    left = fib_tree(n-2)
                                                   Demo
    right = fib_tree(n-1)
    return Tree(left.entry + right.entry, left, right)
```

```
def count_factors(n):
```

```
def count_factors(n): (Demo) Time (remainders)
```

```
Time (remainders)
                                (Demo)
def count_factors(n):
    factors = 0
    for k in range(1, n+1):
        if n % k == 0:
                                                             n
           factors += 1
    return factors
    sqrt_n = sqrt(n)
    k, factors = 1, 0
    while k < sqrt_n:</pre>
        if n % k == 0:
            factors += 2
        k += 1
    if k * k == n:
        factors += 1
    return factors
```

```
Time (remainders)
                                 (Demo)
def count_factors(n):
    factors = 0
    for k in range(1, n+1):
        if n % k == 0:
                                                               n
           factors += 1
    return factors
    sqrt_n = sqrt(n)
    k, factors = 1, 0
    while k < sqrt_n:</pre>
                                                             |\sqrt{n}|
        if n % k == 0:
            factors += 7
        k += 1
    if k * k == n:
        factors += 1
    return factors
```

Which environment frames do we need to keep during evaluation?

Which environment frames do we need to keep during evaluation?

Each step of evaluation has a set of **active** environments.

Which environment frames do we need to keep during evaluation?

Each step of evaluation has a set of **active** environments.

Values and frames in active environments consume memory.

Which environment frames do we need to keep during evaluation?

Each step of evaluation has a set of **active** environments.

Values and frames in active environments consume memory.

Memory used for other values and frames can be reclaimed.

Which environment frames do we need to keep during evaluation?

Each step of evaluation has a set of **active** environments.

Values and frames in active environments consume memory.

Memory used for other values and frames can be reclaimed.

#### **Active environments:**

Which environment frames do we need to keep during evaluation?

Each step of evaluation has a set of **active** environments.

Values and frames in active environments consume memory.

Memory used for other values and frames can be reclaimed.

#### **Active environments:**

Environments for any statements currently being executed

# The Consumption of Space

Which environment frames do we need to keep during evaluation?

Each step of evaluation has a set of **active** environments.

Values and frames in active environments consume memory.

Memory used for other values and frames can be reclaimed.

#### **Active environments:**

- Environments for any statements currently being executed
- Parent environments of functions named in active environments

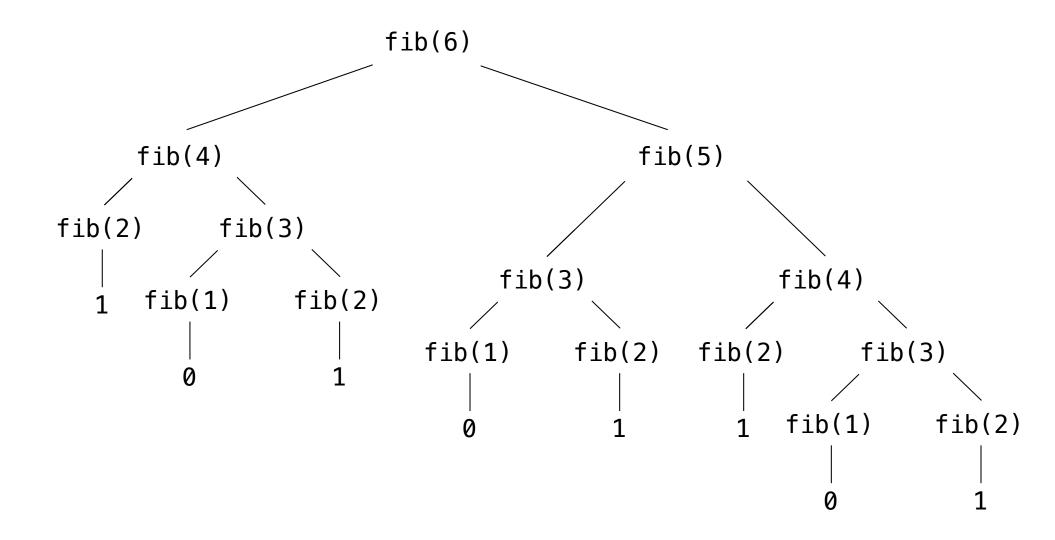

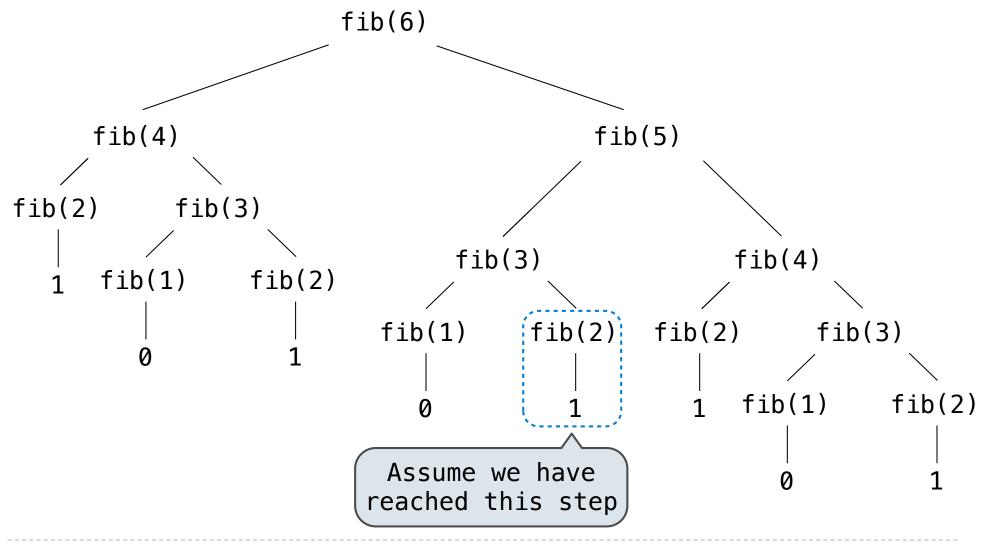

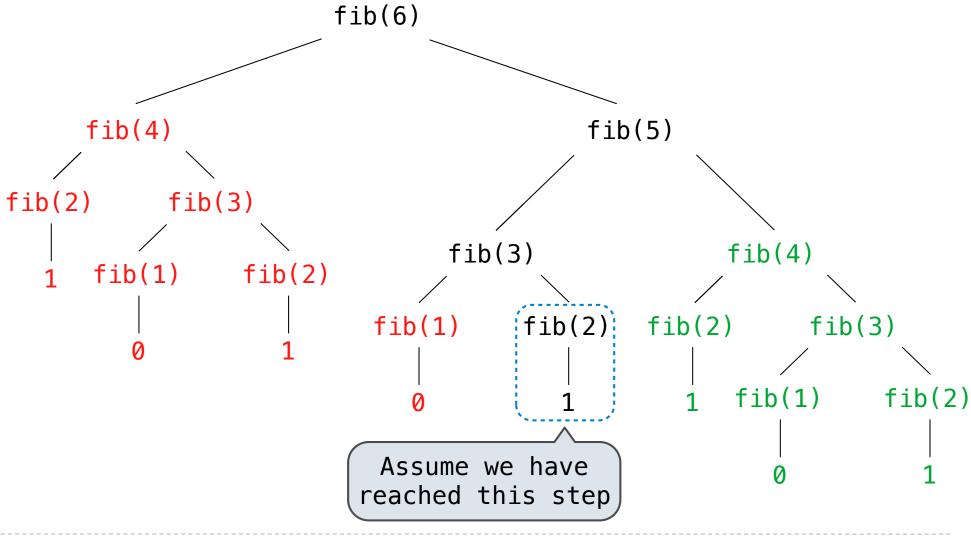

Has an active environment

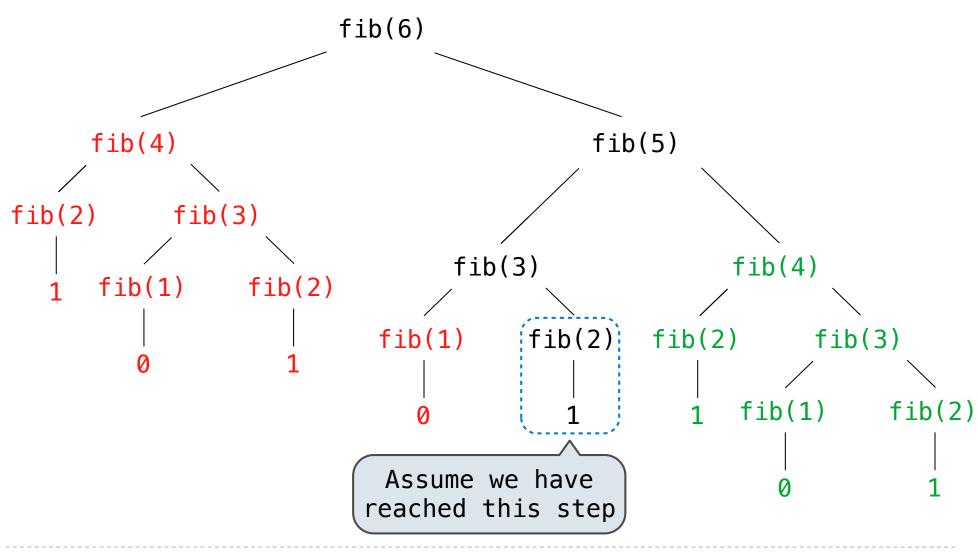

Has an active environment Can be reclaimed

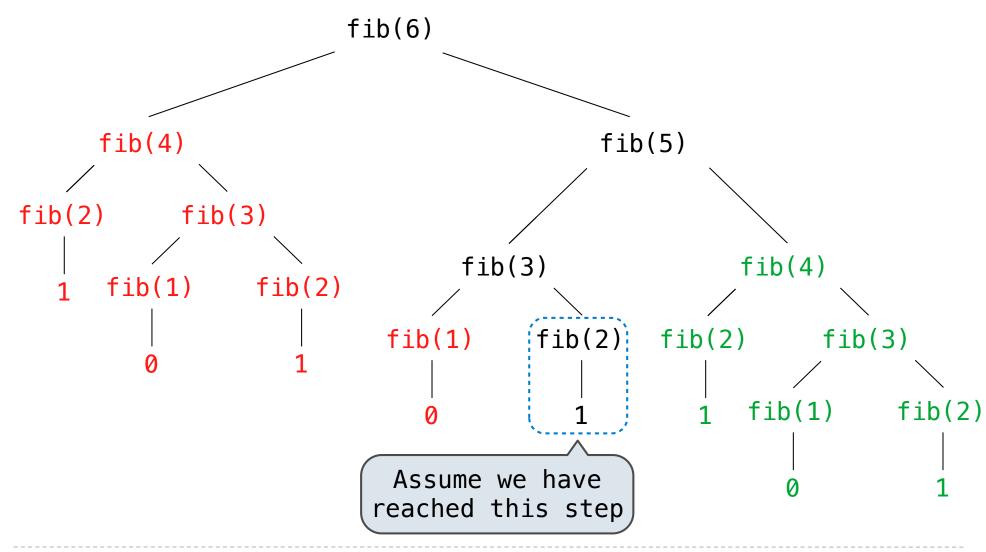

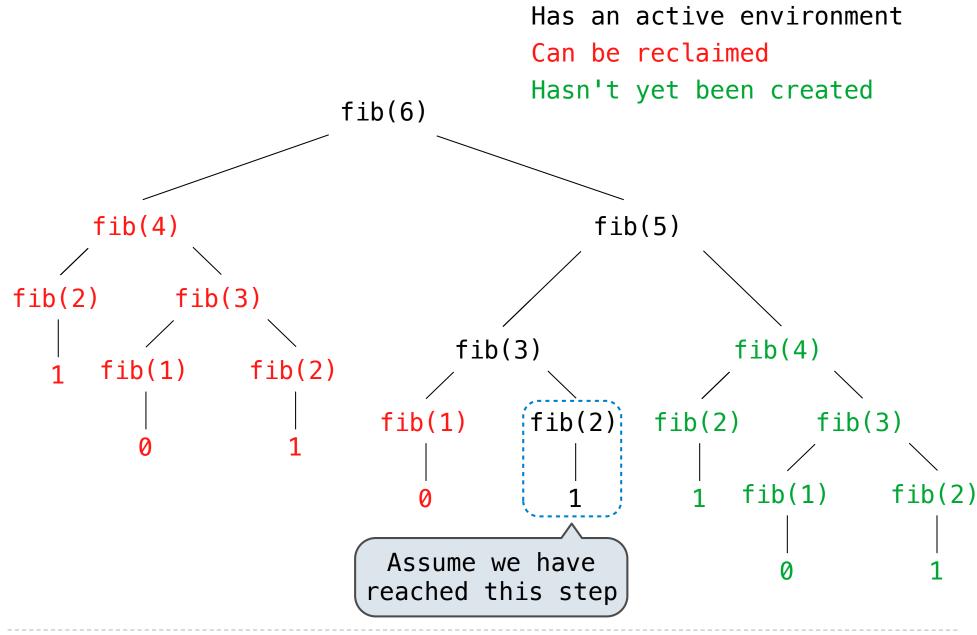

A method for bounding the resources used by a function as the "size" of a problem increases

A method for bounding the resources used by a function as the "size" of a problem increases

n: size of the problem

A method for bounding the resources used by a function as the "size" of a problem increases

n: size of the problem

R(n): Measurement of some resource used (time or space)

A method for bounding the resources used by a function as the "size" of a problem increases

n: size of the problem

R(n): Measurement of some resource used (time or space)

$$R(n) = \Theta(f(n))$$

A method for bounding the resources used by a function as the "size" of a problem increases

n: size of the problem

R(n): Measurement of some resource used (time or space)

$$R(n) = \Theta(f(n))$$

means that there are positive constants  $k_1$  and  $k_2$  such that

A method for bounding the resources used by a function as the "size" of a problem increases

n: size of the problem

R(n): Measurement of some resource used (time or space)

$$R(n) = \Theta(f(n))$$

means that there are positive constants  $k_1$  and  $k_2$  such that

$$k_1 \cdot f(n) \leq R(n) \leq k_2 \cdot f(n)$$

A method for bounding the resources used by a function as the "size" of a problem increases

n: size of the problem

R(n): Measurement of some resource used (time or space)

$$R(n) = \Theta(f(n))$$

means that there are positive constants  $k_1$  and  $k_2$  such that

$$k_1 \cdot f(n) \leq R(n) \leq k_2 \cdot f(n)$$

for sufficiently large values of n.

Iterative and memoized implementations are not the same.

Time

**Space** 

```
def fib_iter(n):
    prev, curr = 1, 0
    for _ in range(n-1):
        prev, curr = curr, prev + curr
    return curr

@memo
def fib(n):
    if n == 1:
        return 0
    if n == 2:
        return 1
    return fib(n-2) + fib(n-1)
```

```
Time
                                                          Space
def fib_iter(n):
                                              \Theta(n)
    prev, curr = 1, 0
    for _ in range(n-1):
        prev, curr = curr, prev + curr
    return curr
@memo
def fib(n):
    if n == 1:
      return 0
    if n == 2:
        return 1
    return fib(n-2) + fib(n-1)
```

```
Time
                                                           Space
def fib_iter(n):
                                               \Theta(n)
                                                            \Theta(1)
    prev, curr = 1, 0
    for _ in range(n-1):
         prev, curr = curr, prev + curr
    return curr
@memo
def fib(n):
    if n == 1:
      return 0
    if n == 2:
        return 1
    return fib(n-2) + fib(n-1)
```

```
Time
                                                            Space
def fib_iter(n):
                                                \Theta(n)
                                                             \Theta(1)
    prev, curr = 1, 0
    for _ in range(n-1):
         prev, curr = curr, prev + curr
    return curr
@memo
                                                \Theta(n)
def fib(n):
    if n == 1:
       return 0
    if n == 2:
         return 1
    return fib(n-2) + fib(n-1)
```

```
Time
                                                             Space
def fib_iter(n):
                                                 \Theta(n)
                                                              \Theta(1)
    prev, curr = 1, 0
    for _ in range(n-1):
         prev, curr = curr, prev + curr
    return curr
@memo
                                                 \Theta(n)
                                                             \Theta(n)
def fib(n):
    if n == 1:
      return 0
    if n == 2:
         return 1
    return fib(n-2) + fib(n-1)
```

# The Consumption of Time

Implementations of the same functional abstraction can require different amounts of time.

```
factors = 0
for k in range(1, n+1):
    if n % k == 0:
        factors += 1
return factors

sqrt_n = sqrt(n)
k, factors = 1, 0
while k < sqrt_n:
    if n % k == 0:
        factors += 2
        k += 1
if k * k == n:</pre>
```

factors += 1

return factors

def count\_factors(n):

Time

**Space** 

# The Consumption of Time

Implementations of the same functional abstraction can require different amounts of time.

```
def count_factors(n):
    factors = 0
    for k in range(1, n+1):
        if n % k == 0:
            factors += 1
    return factors
```

```
sqrt_n = sqrt(n)
k, factors = 1, 0
while k < sqrt_n:
    if n % k == 0:
        factors += 2
        k += 1
if k * k == n:
        factors += 1
return factors</pre>
```

```
\begin{array}{cc} \textbf{Time} & \textbf{Space} \\ \\ \Theta(n) & \Theta(1) \\ \end{array}
```

# The Consumption of Time

Implementations of the same functional abstraction can require different amounts of time.

| <pre>def count_factors(n):</pre>                                                                                                    | Time               | Space       |
|----------------------------------------------------------------------------------------------------|--------------------|-------------|
| <pre>factors = 0 for k in range(1, n+1):     if n % k == 0:         factors += 1 return factors</pre>                                                                        | $\Theta(n)$        | $\Theta(1)$ |
| <pre>sqrt_n = sqrt(n) k, factors = 1, 0 while k &lt; sqrt_n:     if n % k == 0:         factors += 2         k += 1 if k * k == n:         factors += 1 return factors</pre> | $\Theta(\sqrt{n})$ | $\Theta(1)$ |

```
def exp(b, n):
    if n == 0:
        return 1
    return b * exp(b, n-1)
```

$$b^n = \begin{cases} 1 & \text{if } n = 0\\ b \cdot b^{n-1} & \text{otherwise} \end{cases}$$

$$b^n = \begin{cases} 1 & \text{if } n = 0 \\ b \cdot b^{n-1} & \text{otherwise} \end{cases}$$

$$b^{n} = \begin{cases} 1 & \text{if } n = 0\\ (b^{\frac{1}{2}n})^{2} & \text{if } n \text{ is even}\\ b \cdot b^{n-1} & \text{if } n \text{ is odd} \end{cases}$$

```
 \begin{aligned} &\text{def exp(b, n):} \\ &\text{if n == 0:} \\ &\text{return 1} \\ &\text{return b * exp(b, n-1)} \end{aligned} \qquad b^n = \begin{cases} 1 & \text{if } n = 0 \\ b \cdot b^{n-1} & \text{otherwise} \end{cases}   \\ &\text{def square(x):} \\ &\text{return x*x} \end{aligned} \qquad b^n = \begin{cases} 1 & \text{if } n = 0 \\ (b^{\frac{1}{2}n})^2 & \text{if } n \text{ is even} \\ b \cdot b^{n-1} & \text{if } n \text{ is odd} \end{cases}
```

$$\begin{array}{l} \text{def exp(b, n):} \\ \text{if n == 0:} \\ \text{return 1} \\ \text{return b * exp(b, n-1)} \end{array} \qquad b^n = \begin{cases} 1 & \text{if } n=0 \\ b \cdot b^{n-1} & \text{otherwise} \end{cases}$$
 
$$\\ \text{def square(x):} \\ \text{return x*x} \end{cases} \qquad b^n = \begin{cases} 1 & \text{if } n=0 \\ (b^{\frac{1}{2}n})^2 & \text{if } n \text{ is even} \\ b \cdot b^{n-1} & \text{if } n \text{ is odd} \end{cases}$$

```
 \begin{array}{l} \text{def exp(b, n):} \\ \text{if n == 0:} \\ \text{return 1} \\ \text{return b * exp(b, n-1)} \end{array} \qquad b^n = \begin{cases} 1 & \text{if } n = 0 \\ b \cdot b^{n-1} & \text{otherwise} \end{cases}   \\ \text{def square(x):} \\ \text{return x*x} \end{cases} \qquad b^n = \begin{cases} 1 & \text{if } n = 0 \\ (b^{\frac{1}{2}n})^2 & \text{if } n \text{ is even} \\ b \cdot b^{n-1} & \text{if } n \text{ is odd} \end{cases}   \\ \text{def fast\_exp(b, n):} \\ \text{if n == 0:} \\ \text{return 1} \end{cases}
```

```
b^n = \begin{cases} 1 & \text{if } n = 0 \\ b \cdot b^{n-1} & \text{otherwise} \end{cases}
def exp(b, n):
        if n == 0:
               return 1
        return b * exp(b, n-1)
                                                                    b^{n} = \begin{cases} 1 & \text{if } n = 0\\ (b^{\frac{1}{2}n})^{2} & \text{if } n \text{ is even}\\ b \cdot b^{n-1} & \text{if } n \text{ is odd} \end{cases}
def square(x):
       return x*x
def fast_exp(b, n):
        if n == 0:
               return 1
        if n \% 2 == 0:
               return square(fast_exp(b, n//2))
```

```
b^n = \begin{cases} 1 & \text{if } n = 0\\ b \cdot b^{n-1} & \text{otherwise} \end{cases}
def exp(b, n):
       if n == 0:
              return 1
       return b * exp(b, n-1)
                                                                b^{n} = \begin{cases} 1 & \text{if } n = 0\\ (b^{\frac{1}{2}n})^{2} & \text{if } n \text{ is even}\\ b \cdot b^{n-1} & \text{if } n \text{ is odd} \end{cases}
def square(x):
       return x*x
def fast_exp(b, n):
       if n == 0:
              return 1
       if n \% 2 == 0:
              return square(fast_exp(b, n//2))
       else:
              return b * fast exp(b, n-1)
```

Goal: one more multiplication lets us double the problem size.

Time

**Space** 

```
def exp(b, n):
    if n == 0:
        return 1
    return b * exp(b, n-1)
def square(x):
    return x*x
def fast_exp(b, n):
    if n == 0:
       return 1
    if n \% 2 == 0:
        return square(fast_exp(b, n//2))
    else:
        return b * fast_exp(b, n-1)
```

```
Time
                                                          Space
def exp(b, n):
                                              \Theta(n)
                                                          \Theta(n)
    if n == 0:
        return 1
    return b * exp(b, n-1)
def square(x):
    return x*x
def fast_exp(b, n):
    if n == 0:
        return 1
    if n \% 2 == 0:
        return square(fast_exp(b, n//2))
    else:
        return b * fast_exp(b, n-1)
```

```
Time
                                                            Space
def exp(b, n):
                                               \Theta(n)
                                                            \Theta(n)
    if n == 0:
         return 1
    return b * exp(b, n-1)
def square(x):
    return x*x
                                               \Theta(\log n) \Theta(\log n)
def fast_exp(b, n):
    if n == 0:
        return 1
    if n \% 2 == 0:
         return square(fast_exp(b, n//2))
    else:
         return b * fast_exp(b, n-1)
```

$$\Theta(b^n)$$

$$\Theta(b^n)$$
 Exponential growth! Recursive fib takes 
$$\Theta(\phi^n) \ \ {\rm steps, \ where} \ \ \phi = \frac{1+\sqrt{5}}{2} \approx 1.61828$$

 $\Theta(b^n)$  Exponential growth! Recursive fib takes

$$\Theta(\phi^n)$$
 steps, where  $\phi = \frac{1+\sqrt{5}}{2} \approx 1.61828$ 

Incrementing the problem scales R(n) by a factor.

 $\Theta(b^n)$  Exponential growth! Recursive fib takes  $\Theta(\phi^n) \text{ steps, where } \phi = \frac{1+\sqrt{5}}{2} \approx 1.61828$  Incrementing the problem scales R(n) by a factor.

 $\Theta(n^2)$ 

 $\Theta(b^n)$  Exponential growth! Recursive fib takes

$$\Theta(\phi^n)$$
 steps, where  $\phi=rac{1+\sqrt{5}}{2}pprox 1.61828$ 

Incrementing the problem scales R(n) by a factor.

 $\Theta(n^2)$  Quadratic growth. E.g., operations on all pairs.

- $\Theta(b^n)$  Exponential growth! Recursive fib takes  $\Theta(\phi^n) \text{ steps, where } \phi = \frac{1+\sqrt{5}}{2} \approx 1.61828$  Incrementing the problem scales R(n) by a factor.
- $\Theta(n^2)$  Quadratic growth. E.g., operations on all pairs. Incrementing n increases R(n) by the problem size n.

- $\Theta(b^n)$  Exponential growth! Recursive fib takes  $\Theta(\phi^n) \text{ steps, where } \phi = \frac{1+\sqrt{5}}{2} \approx 1.61828$  Incrementing the problem scales R(n) by a factor.
- $\Theta(n^2)$  Quadratic growth. E.g., operations on all pairs. Incrementing n increases R(n) by the problem size n.

 $\Theta(n)$ 

- $\Theta(b^n)$  Exponential growth! Recursive fib takes  $\Theta(\phi^n) \text{ steps, where } \phi = \frac{1+\sqrt{5}}{2} \approx 1.61828$  Incrementing the problem scales R(n) by a factor.
- $\Theta(n^2)$  Quadratic growth. E.g., operations on all pairs. Incrementing n increases R(n) by the problem size n.
  - $\Theta(n)$  Linear growth. Resources scale with the problem.

- $\Theta(b^n)$  Exponential growth! Recursive fib takes  $\Theta(\phi^n) \text{ steps, where } \phi = \frac{1+\sqrt{5}}{2} \approx 1.61828$  Incrementing the problem scales R(n) by a factor.
- $\Theta(n^2)$  Quadratic growth. E.g., operations on all pairs. Incrementing n increases R(n) by the problem size n.
  - $\Theta(n)$  Linear growth. Resources scale with the problem.

 $\Theta(\log n)$ 

- $\Theta(b^n)$  Exponential growth! Recursive fib takes  $\Theta(\phi^n) \text{ steps, where } \phi = \frac{1+\sqrt{5}}{2} \approx 1.61828$  Incrementing the problem scales R(n) by a factor.
- $\Theta(n^2)$  Quadratic growth. E.g., operations on all pairs. Incrementing n increases R(n) by the problem size n.
- $\Theta(n)$  Linear growth. Resources scale with the problem.
- $\Theta(\log n)$  Logarithmic growth. These processes scale well.

- $\Theta(b^n)$  Exponential growth! Recursive fib takes  $\Theta(\phi^n) \text{ steps, where } \phi = \frac{1+\sqrt{5}}{2} \approx 1.61828$  Incrementing the problem scales R(n) by a factor.
- $\Theta(n^2)$  Quadratic growth. E.g., operations on all pairs. Incrementing n increases R(n) by the problem size n.
  - $\Theta(n)$  Linear growth. Resources scale with the problem.
- $\Theta(\log n)$  Logarithmic growth. These processes scale well. Doubling the problem only increments R(n).

- $\Theta(b^n)$  Exponential growth! Recursive fib takes  $\Theta(\phi^n) \text{ steps, where } \phi = \frac{1+\sqrt{5}}{2} \approx 1.61828$  Incrementing the problem scales R(n) by a factor.
- $\Theta(n^2)$  Quadratic growth. E.g., operations on all pairs. Incrementing n increases R(n) by the problem size n.
  - $\Theta(n)$  Linear growth. Resources scale with the problem.
- $\Theta(\log n)$  Logarithmic growth. These processes scale well. Doubling the problem only increments R(n).

 $\Theta(1)$ 

- $\Theta(b^n)$  Exponential growth! Recursive fib takes  $\Theta(\phi^n) \text{ steps, where } \phi = \frac{1+\sqrt{5}}{2} \approx 1.61828$  Incrementing the problem scales R(n) by a factor.
- $\Theta(n^2)$  Quadratic growth. E.g., operations on all pairs. Incrementing n increases R(n) by the problem size n.
  - $\Theta(n)$  Linear growth. Resources scale with the problem.
- $\Theta(\log n)$  Logarithmic growth. These processes scale well. Doubling the problem only increments R(n).
  - $\Theta(1)$  Constant. The problem size doesn't matter.

 $\Theta(b^n)$  Exponential growth! Recursive fib takes

$$\Theta(\phi^n)$$
 steps, where  $\phi=rac{1+\sqrt{5}}{2}pprox 1.61828$ 

Incrementing the problem scales R(n) by a factor.

 $\Theta(n^2)$  Quadratic growth. E.g., operations on all pairs.

Incrementing n increases R(n) by the problem size n.

 $\Theta(n)$  Linear growth. Resources scale with the problem.

 $\Theta(\log n)$  Logarithmic growth. These processes scale well. Doubling the problem only increments R(n).

Constant. The problem size doesn't matter.

 $\Theta(b^n)$  A Exponential growth! Recursive fib takes

$$\Theta(n^6) \longrightarrow$$

 $\Theta(\phi^n)$  steps, where  $\phi=rac{1+\sqrt{5}}{2}pprox 1.61828$ 

Incrementing the problem scales R(n) by a factor.

 $\Theta(n^2)$ 

Quadratic growth. E.g., operations on all pairs.

Incrementing n increases R(n) by the problem size n.

 $\Theta(n)$ 

Linear growth. Resources scale with the problem.

 $\Theta(\log n)$ 

Logarithmic growth. These processes scale well.

Doubling the problem only increments R(n).

Constant. The problem size doesn't matter.

$$\Theta(b^n)$$

 $\Theta(b^n)$  Exponential growth! Recursive fib takes

$$\Theta(n^6)$$
 .....

$$\Theta(\phi^n)$$
 steps, where  $\phi=rac{1+\sqrt{5}}{2}pprox 1.61828$ 

 $\Theta(n^2)$ 

Incrementing the problem scales R(n) by a factor.

Quadratic growth. E.g., operations on all pairs.

Incrementing n increases R(n) by the problem size n.

 $\Theta(n)$ 

 $\Theta(\log n)$ 

Linear growth. Resources scale with the problem.

$$\Theta(\sqrt{n})$$
 ......

Logarithmic growth. These processes scale well.

Doubling the problem only increments R(n).

Constant. The problem size doesn't matter.